- 13 ISBN 9787307062764
- 10 ISBN 7307062763

出版时间:2008-7

页数:326

版权说明:本站所提供下载的PDF图书仅提供预览和简介以及在线试读,请支持正版图书。

www.tushu000.com

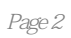

*Page 3*

1 ERP 1.1 ERP 1.2 ERP—K 3 V10.3 1.3 ERP—K 3 V10.3 据流程第2章 账套管理2.1 金蝶K/3操作流程图2.2 账套管理2.2.1 生成账套2.2.2 相关属性设置及账套的  $2.2.3$   $2.3$   $2.31$   $2.32$   $2.3.3$   $2.3.4$  $2.4$  2.41  $2.42$   $2.43$  3 31 31.1 31.2  $31.3$   $31.4$   $31.5$   $32$   $33$   $34$ au 3.5 3.6 3.7 3.7.1 3.7.2 3.7.3 3.7.3 3.7.4 3.7.5 4 41 4.1.1 4.1.2 4.1.3 4.2  $4.21$   $4.22$   $4.23$   $4.24$   $4.25$   $4.26$   $4.27$   $5$ 5.1 5.2 5.3 MRF 5.3.1 MRP 5.3.2 5.3.3 MPS MRP  $5.4 \text{MRP}$   $5.41$   $5.42$   $5.43$   $5.44$  $5.45$   $5.46$  $54.7\text{MPS}$  MRP  $5.4.8$   $55\text{MP}$   $5.5.1$   $5.5.2$  $5.5.3$   $5.5.4$   $5.5.5$   $5.5.6$ 5.6 MRP 5.7 6.1 6.1 6.1.1 6.1.2 6.1.3 62 BOM 6.2.1 BOM 6.2.2 BOM 6.2.3 BOM 6.3 BOM 6.3.1 BOM 6.3.2 BOM 6.3.3 BOM 6.3.4 BOM 6.3.5 BOM 6.3.6 BOM 6.3.7 BOM 6.3.8 BOM 6.3.9 BOM 7 7 7.1 7.1.1 7.1.2 7.1.3 7.2 7.2.1 7.2.2 7.2.3 7.2.3 7.2.4 7.2.5 7.2.6 7.2.7 7.3 8 8.1 8.1.1 8.1.2 8.1.3 8.2 8.2.1 8.2.2 8.2.3 8.2.4 8.2.5 8.2.6 8.2.7 8.2.8 8.3  $84$  9 9.1 9.1.1 9.1.2 9.2 9.2.1  $9.22$   $9.3$   $9.4$   $9.41$   $9.42$   $9.43$   $9.5$  10  $10.1$   $10.1.1$   $10.1.2$   $10.2$   $10.2.1$   $10.2.2$  $10.23$   $10.2.4$   $10.2.5$   $10.2.6$   $10.2.7$   $10.3$   $10.4$  $10.5$   $10.5.1$   $10.5.2$   $10.5.3$   $10.6$   $10.61$   $10.6.2$ 10.6.3 10.6.4 11 11.1 11.1 11.1.1 11.1.2  $11.2$   $11.21$   $11.22$   $11.23$   $11.24$   $11.3$   $11.4$ 12 12.1 12.2 12.3 12.4 12.5 12.5.1 12.5.2 12.5.3 12.6 12.6.1 12.6.2 12.6.3 12.6.4

*Page 5*

*Page 6*

本站所提供下载的PDF图书仅提供预览和简介,请支持正版图书。

:www.tushu000.com